## **Instruction to use D2N tool**

D2N is a tool for calculating the distance of modeled protein structure without using its corresponding experimental native structure. This tool unable us to predict the quality of modeled structure, result is reported as different parameters such as RMSD, TM and GDT.

## **Query sample file:**

- $\triangleright$  Only PDB protein file id accepted (No DNA-Protein, Ligand-Protein etc).
- $\triangleright$  No header section is required; PDB file should have only co-ordinates information.

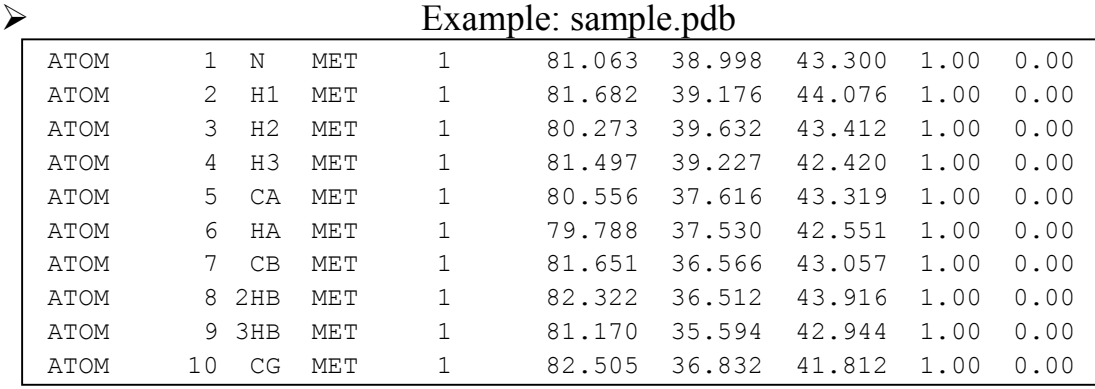

## **Result:**

- $\triangleright$  RMSD: root mean square deviation is an important parameter for estimating the distance between two superimposed structures. It usually expressed in Å. Here RMSD is predicted for uploaded structure to access the quality of modeled structure.
- $\triangleright$  TM: template modeling score or TM-score is a measure of similarity between two protein structures with different tertiary structures. This score lie between (0,1], where lower value represents poor quality whereas high value represents good quality structure.
- $\triangleright$  GDT: The global distance test (GDT), also written as GDT TS to represent "total score", is a measure of similarity between two protein structures with identical amino acid sequences but different tertiary structures. Here again lower value represents poor quality whereas high value represents good quality structure.

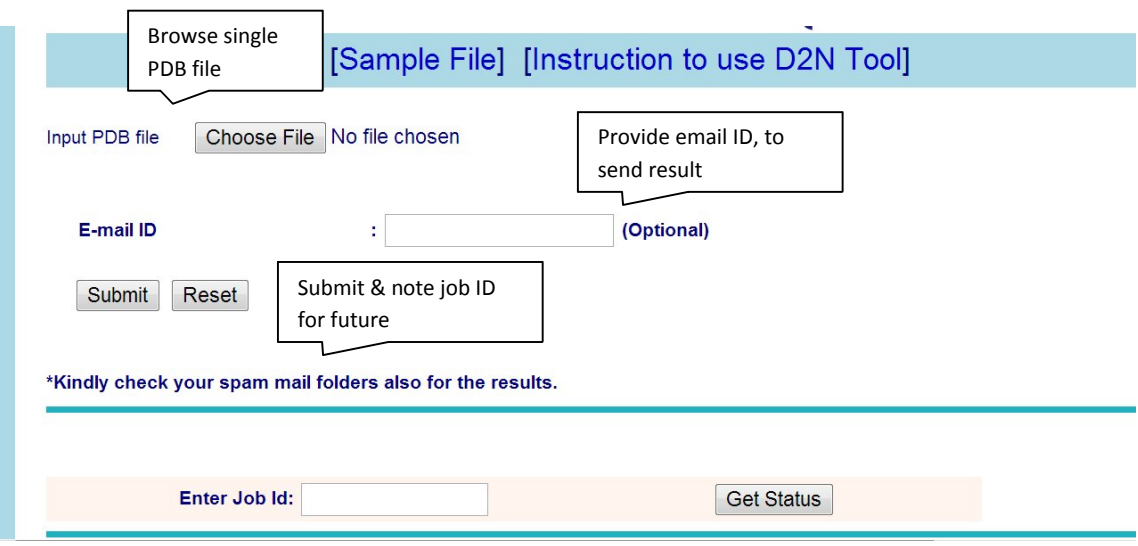

Once job is submitted a job ID would be created (ex: "6981038d2n"). As the result is not immediate so user are requested to note this job ID which they can enter in future to get the status. Alternative way to receive result is via email. If user provides email ID then he/she will get result on email ID as a web link (ex: http://www.scfbio-iitd.res.in/software/69810638d2n ). By following this link user can see the final result example of result is shown below:

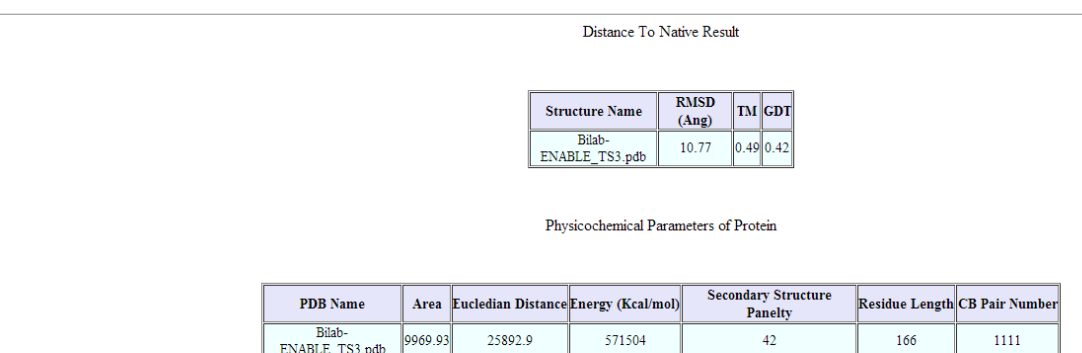

 $\begin{tabular}{l} \textit{Thank you for using D2N Tool}\\ \textit{Server Station:}\\ \textit{Distance to the native, Avinash Mishra, Prashant Singh Rana, Aditya Mittal, B. Jayaram*, 2013} \end{tabular}$ For any further query please contact avinash@scfbio-itd.res.in<br>Professor B. Jayaram Group